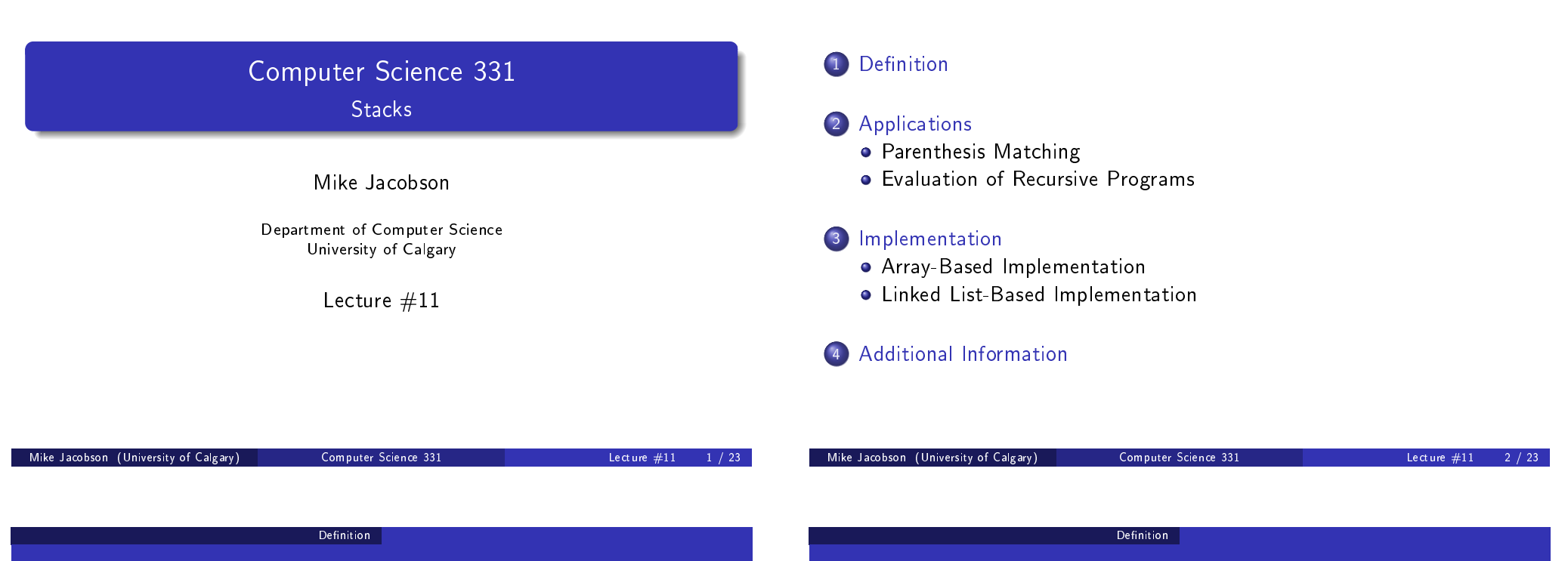

**Outline** 

Definition of a Stack ADT

A stack is a collection of objects that can be accessed in "last-in, first-out" order: The only visible element is the (remaining) one that was [most recentl](#page-1-0)y added.

It [is easy to implement](#page-1-0) such a simple data structure extremely efficiently - and it can be used to several several interesting problems.

[Indeed, a](#page-3-0) stack is used to execute recursive programs  $-$  making this one o[f the more widely used data s](#page-3-0)tructures (even though you generally don't n[otice it!\)](#page-4-0)

A stack interface StackInt<E> is defined on page 205 of the textbook. This is the basis for the following (which adds an appropriate interface invariant as well as preconditions and posconditions for method).

#### Interface Invariant:

A Stack Interface: Invariant

<span id="page-0-0"></span>Used to provide access to a stack of objects of type E: The object that is visible at the top of the stack is the object that has most recently been pushed onto it (and not yet removed)

#### Definition

# A Stack Interface: Methods

- $\bullet$  void push(E obj):
	- Precondition: Interface invariant
	- **•** Postcondition:
		- a) The input object has been pushed onto the stack (which is otherwise unchanged)
- <sup>2</sup> E peek() (called top in the textbook):
	- **•** Precondition:
		- a) Interface Invariant
		- b) The stack is not empty
	- Postcondition:
		- a) Value returned is the object on the top of the stack
		- b) The stack has not been changed
	- Exception: An EmptyStackException is thrown if the stack is empty when this method is called

#### Definition

# A Stack Interface: Methods

- <sup>3</sup> E pop():
	- Precondition: Same as for peek
	- Postcondition:
		- a) Value returned is the object on the top of the stack
		- b) This top element has been removed from the stack
	- Exception: An EmptyStackException is thrown if the stack is empty when this method is called
- <span id="page-1-0"></span>**4** boolean isEmpty():
	- Precondition: Interface Invariant
	- Postcondition:
		- a) The stack has not been changed.
		- b) Value returned is true if the stack is empty and false otherwise

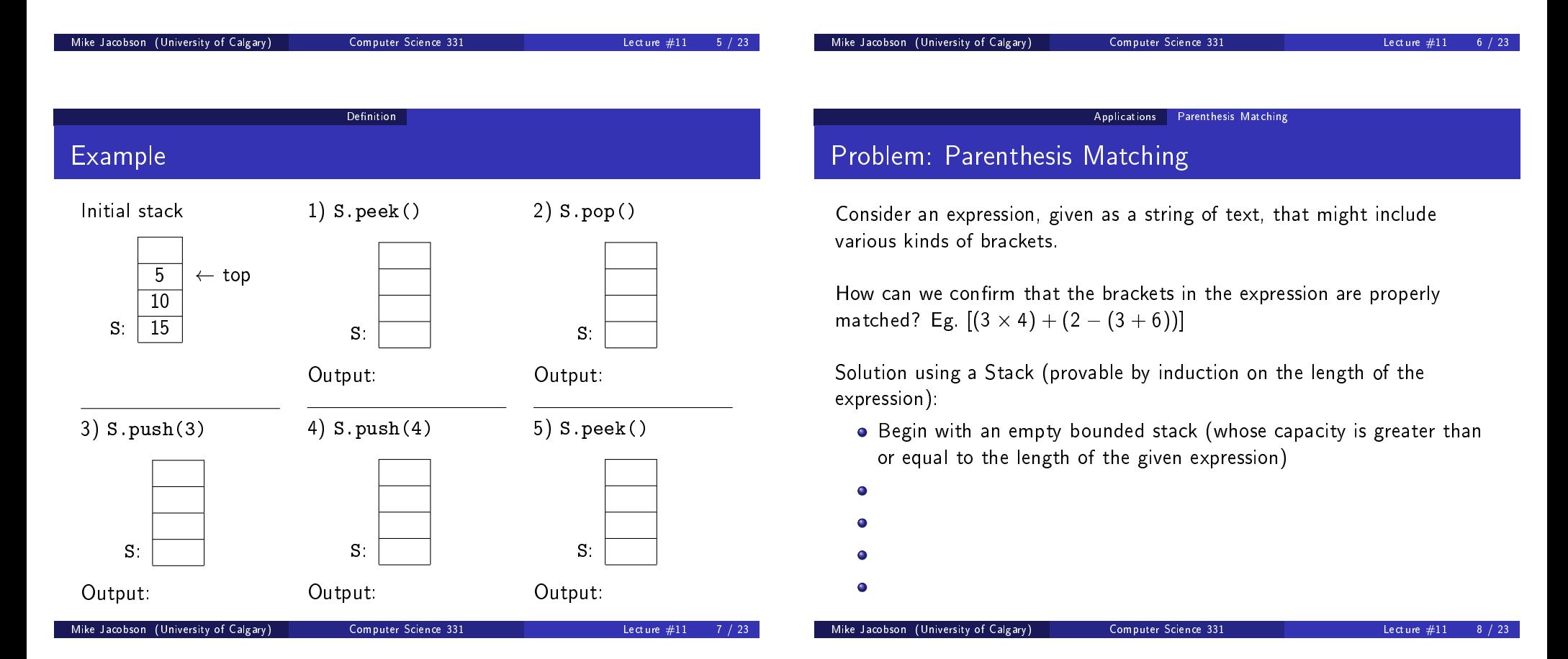

## Solution Using a Stack (continued)

Then parentheses are matched if and only if:

- Stack is never empty when we want to pop a left bracket off it, and
- **Compared left and right brackets always do have the same type, and**
- The stack is empty after the last symbol in the expression has been processed.

Number of Stack Operations Required: At most two more than the length of the expression

Exercise: trace execution of this algorithm on the preceding example.

### Problem: Evaluation of a Recursive Function

How is a recursive function (like this) evaluated on a computer?

```
public int fib(int n)if n == 0 then
  return 0
else if n == 1 then
  return 1
else
  x = \text{fib}(n-1)y := \text{fib}(n-2)return x + yend if
```
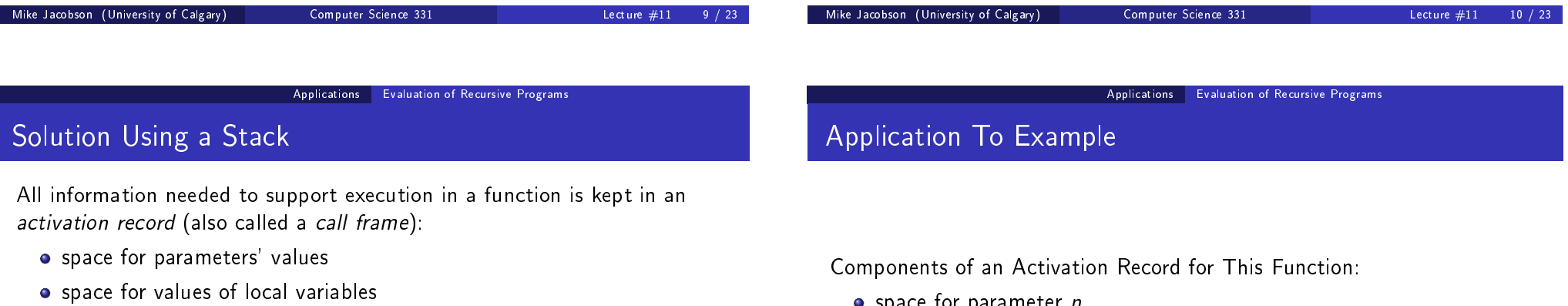

• space for location to which control should be returned

During program execution, one maintains a process stack of these activation records:

- When a function is called, create a new activation record to store information about it and push it onto the top of the stack; maintain information this call's progress on this
- $\bullet$  When a function is finished, its activation record is popped off the stack and control is passed to the function whose activation record is currently on the top
- $\bullet$  space for parameter  $n$
- $\bullet$  space for local variable  $x$
- $\bullet$  space for local variable  $y$
- o space for return location

<span id="page-2-0"></span>Exercise: Trace the behaviour of the process stack when fib(4) is computed.

Effect of S.pop()

#### Implementation

### Two possibilities

### Implementation Using an Array

Initial Stack

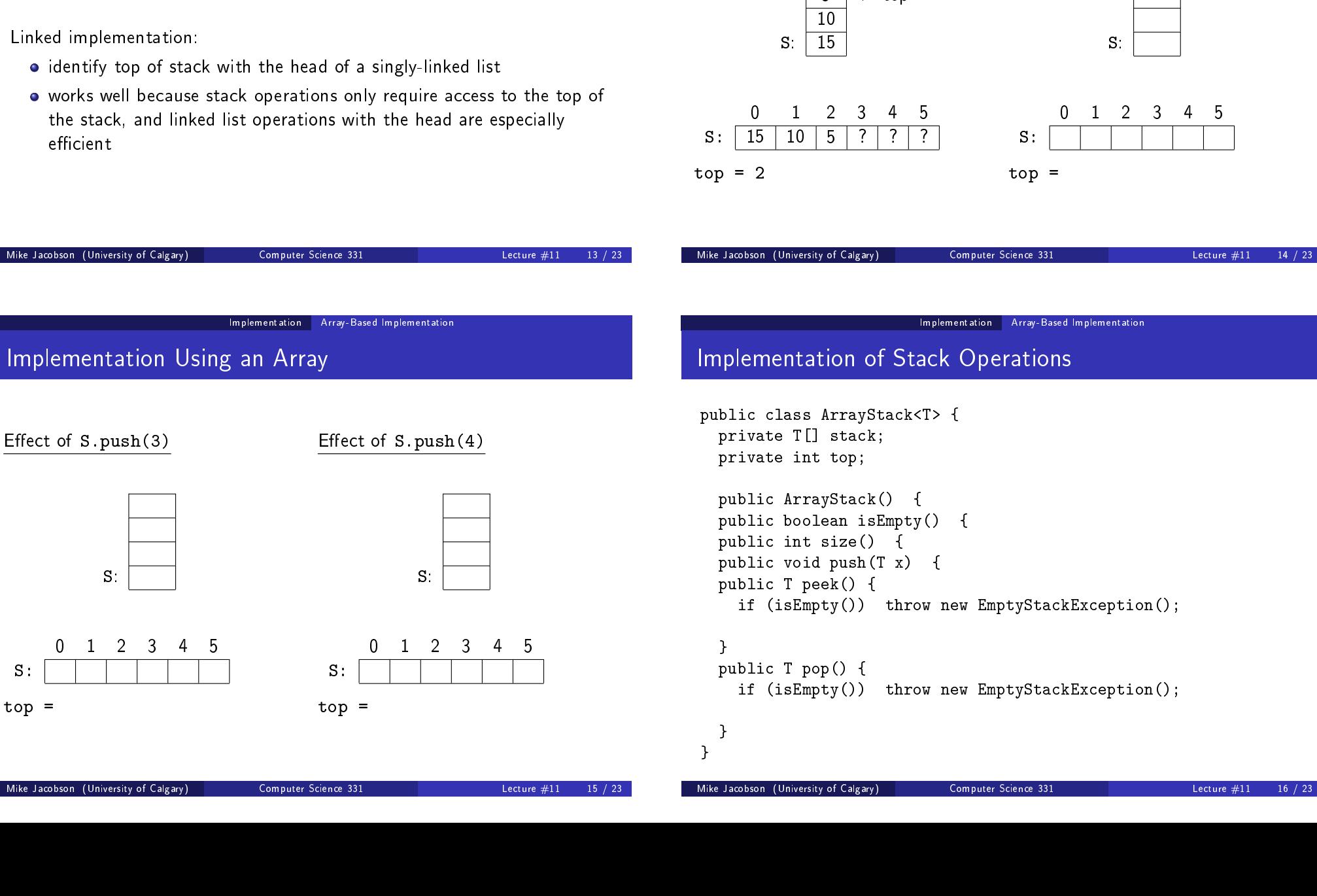

Dynamic array implementation:

- stack's contents stored in cells  $0, \ldots, top 1$ ; top element in  $top 1$
- can use a static array if size of stack is bounded

Linked implementation:

<span id="page-3-0"></span>S:

top =

- identify top of stack with the head of a singly-linked list
- works well because stack operations only require access to the top of the stack, and linked list operations with the head are especially efficient

 $5 \mid +$  top

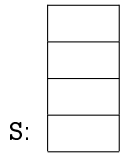

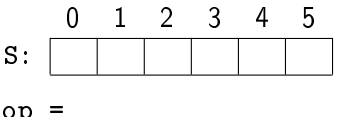

#### Implementation Array-Based Implementation

# Cost of Operations

All operations cost  $\Theta(1)$  (constant time, independent of stack size)

Problem: W

modify push to reallocate a larger stack (or use a dynamic array)

```
public vo
  ++top;
  if (top<br>T []
     T [] stackNew = (T[]) new Object[2*stack.length];
     System.arraycopy(stackNew,0,stack,0,stack.length);
    stack
  }
  stack[t
}
```
Revised cost:

<span id="page-4-0"></span>Implement

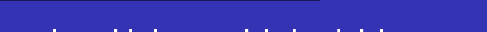

Implementation Linked List-Based Implementation

# Implementation Using a Linked List

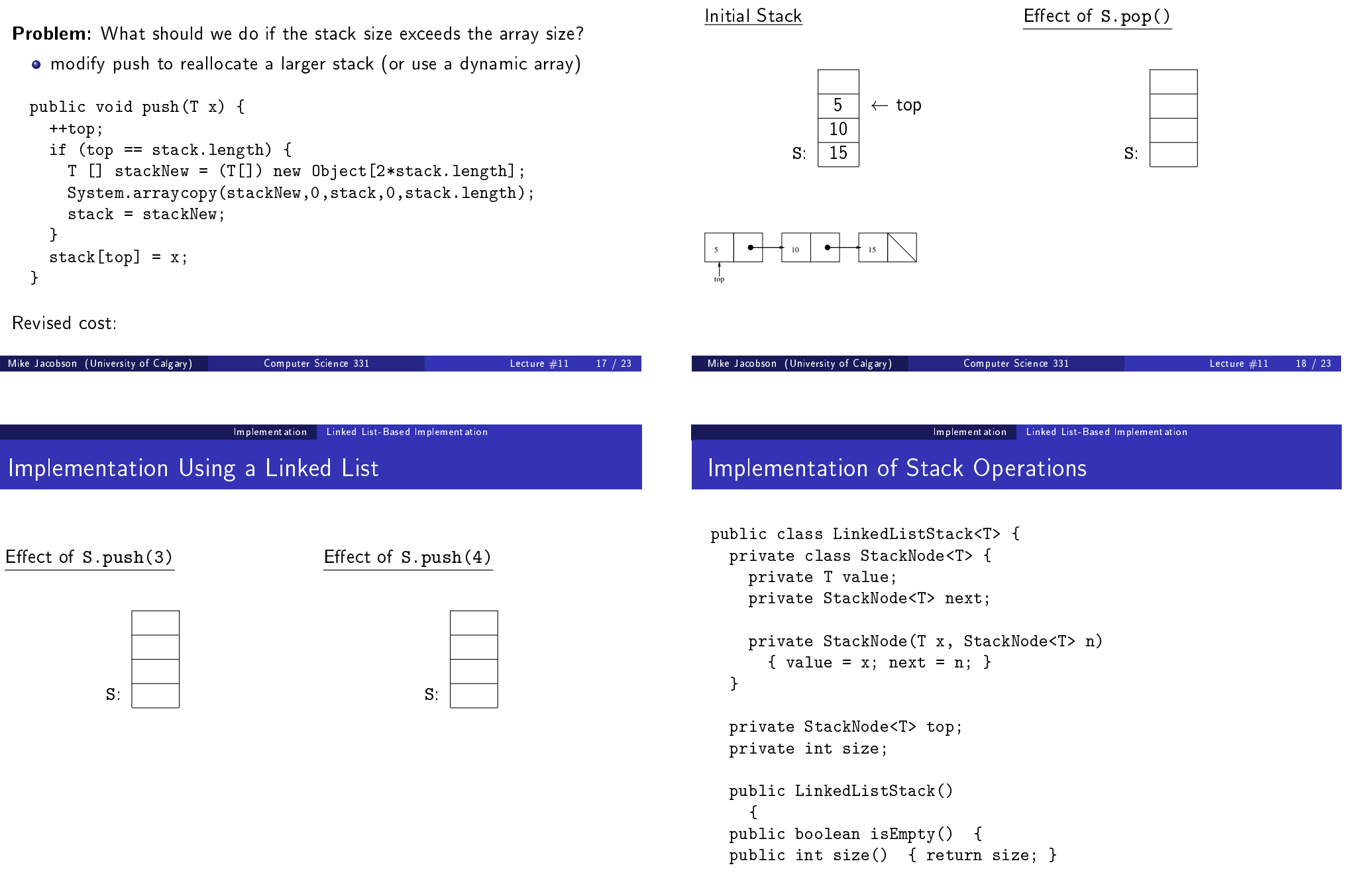

```
public void push(T x) {
}
public T peek() {
  if (isEmpty()) throw new EmptyStackException();
}
public void pop() {
  if (isEmpty()) throw new EmptyStackException();
}
Cost of stack operations:
```
## Variation: Bounded Stacks

 $Size$ -Bounded Stacks  $-$  Similar to stacks (as defined above) with the following exception:

- Stacks are created to have a maximum capacity (possibly user-defined  $-$  so that two constructors are needed)
- If the capacity would be exceeded when a new element is added to the top of the stack then push throws a StackOverflowException and leaves the stack unchanged
- A static array whose length is the stack's capacity can be used to implement a size-bounded stack, extremely simply and efficiently

Most "hardware" and physical stacks are bounded stacks.

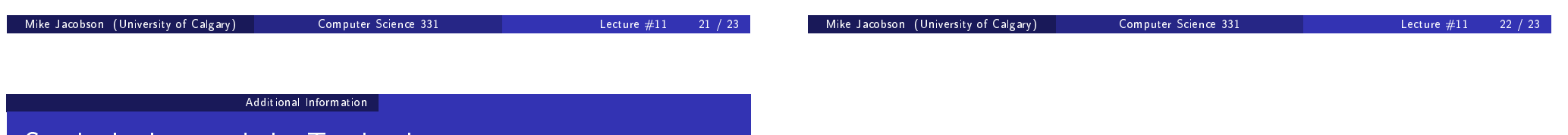

Stacks in Java and the Textbook

#### Implementation in Java 1.6:

- Java 1.6 includes a Stack class as an extension of the Vector class (a dynamic array).
	- Unfortunately, this implementation is somewhat problematic (Stack inheirit's Vector's methods, too!)

#### Implementation of Stacks in the Textbook (Section 5.1):

 $\bullet$  Implementations "from Scratch" using arrays (for a bounded stack with fixed capacity) and a linked list